# **#citeNLM Guide for Organizers**

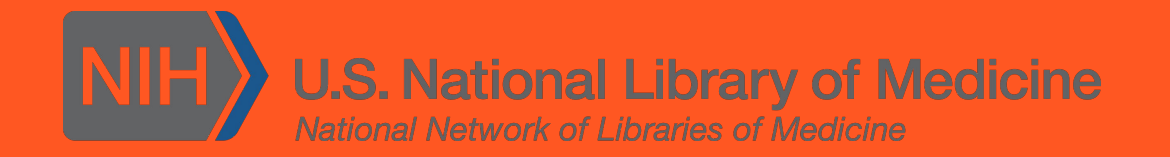

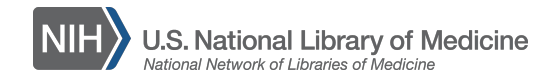

### **The Guide: So You Want to Organize**

The [Network of the National Library of Medicine \(NNLM\)](https://nnlm.gov/) is a program coordinated by the [National Library of Medicine](https://www.nlm.nih.gov) [\(NLM\)](https://www.nlm.nih.gov) and carried out through a nationwide network of health science libraries and information centers. NNLM's mission is to advance the progress of medicine and improve public health by providing all U.S. health professionals with equal access to biomedical information and improving the public's access to information to enable them to make informed decisions about their health.

The objective of #citeNLM is to improve the credibility and content of information on medicine and health-related articles on Wikipedia.

This guide is intended to help you organize a #citeNLM edit-a-thon at your organization during our [fall](https://outreachdashboard.wmflabs.org/campaigns/citenlm_fall_2020/overview) or spring campaign periods.

If you have any additional questions after reading the guide please visit our [project website](http://nnlm.gov/wiki) or [contact your NNLM region](https://nnlm.gov/about/contact).

#### Table of Contents

- 1. #citeNLM
- 2. Checklist
- 3. Sample emails and Tweets
- 4. Participant's Guide

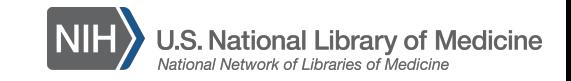

### **#citeNLM**

Reaching more people in more ways

Making it easier to get credible, evidence-based health information online

Leveraging NLM's resources + Network members' expertise, experiences, and audiences

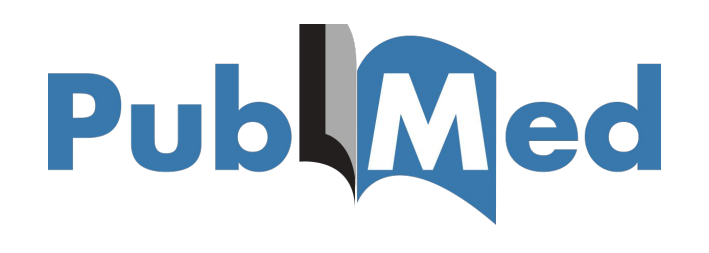

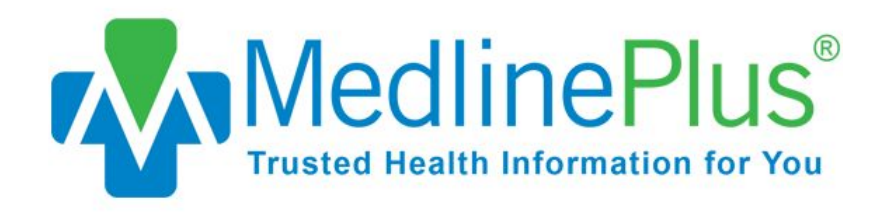

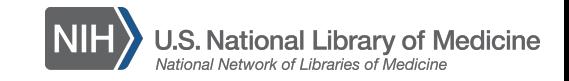

### **Checklist**

#### ❏ Find a venue

All you need is access to the Internet and space to sit and work. If you can reserve laptops for participants, do so!

#### ❏ Secure the date and time

Select a day that falls within the #citeNLM campaign period. Consider finding an experienced editor from your [local](https://meta.wikimedia.org/wiki/Wikimedia_movement_affiliates) [Wikimedia group](https://meta.wikimedia.org/wiki/Wikimedia_movement_affiliates) or [WikiProject Medicine](https://en.wikipedia.org/wiki/Wikipedia:WikiProject_Medicine). Learn to edit with these [training modules](https://outreachdashboard.wmflabs.org/training/editathons) and [videos.](https://nnlm.gov/class/wiki_training) Review the [article on](https://en.wikipedia.org/wiki/Wikipedia:WikiProject_Medicine/How_to_edit) [How to Edit from WikiProject Medicine](https://en.wikipedia.org/wiki/Wikipedia:WikiProject_Medicine/How_to_edit), as the rules of editing medical articles are different.

- ❏ [Create](https://en.wikipedia.org/wiki/Special:CreateAccount) your Wikipedia username and password
- $\Box$  Add your program to the  $\#$ citeNLM campaign dashboard (see our *[how-to](https://nnlm.gov/ccs_program_dashboard)*)
- ❏ Enable account creation on your program dashboard

#### ❏ Promote your event

Use the hashtag  $#$ citeNLM on social media.

Post the event on online calendars and blogs for your library and institution.

Email your institutional listserv and reach out to institutions, organizations, and departments who might be interested.

- ❏ Share the participant's guide at least two weeks before your event
- ❏ Drop a pin of your event location on our [participant map](https://drive.google.com/open?id=1ISIOH5LJWAEiawrECFi1ajA6521iMAs_&usp=sharing)

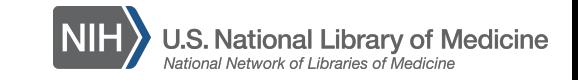

### **Sample Emails and Tweets**

#### Find more [tweets](https://nnlm.gov/ccs_sample_tweets) and [emails](https://nnlm.gov/ccs_sample_emails) on our project website.

Help us improve the quality of health information online. Please join us on [insert date], any time between [insert time] at [insert location] to improve the health content on Wikipedia. No Wikipedia experience required. For more information visit: [URL].

#### Tweets:

The average American visits the doctor 3 times per year & spends 52 hours searching for health information on the internet. With 7 billion views/year of health topics pages, Wikipedia may be the most popular online health information source. During the #citeNLM editathon, participants become part of a community of Wikipedians dedicated to improving health information. nnlm.gov/wiki

On [insert date], we will work to improve Wikipedia articles related to [insert topic] using NLM resources. Get ready for #citeNLM.

Drop in anytime between [insert time] on [insert date] at [insert location] to help us improve the quality of health content on Wikipedia. No experience required!

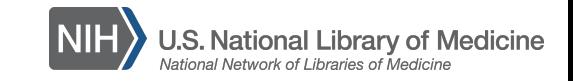

### **Participant's Guide**

Step 1: [Create a free account](https://en.wikipedia.org/wiki/Special:CreateAccount) on Wikipedia

Step 2: Register on our [campaign dashboard](https://outreachdashboard.wmflabs.org/campaigns/citenlm_fall_2020/overview)

- Sign-up to independently participate in our one-day [virtual edit-a-thon](https://outreachdashboard.wmflabs.org/courses/NNLM/citeNLM_Virtual_Edit-a-thon_(All-day_on_Thursday,_October_29,_2020)) or find [another](https://outreachdashboard.wmflabs.org/campaigns/citenlm_fall_2020/programs) [event](https://outreachdashboard.wmflabs.org/campaigns/citenlm_fall_2020/programs) happening during the campaign period
- If you're a new editor, or new to [WikiProject Medicine,](https://en.wikipedia.org/wiki/Wikipedia:WikiProject_Medicine) complete the training modules on [Wikipedia Basics](https://outreachdashboard.wmflabs.org/training/editing-wikipedia) and/or [Editing Medical Topics](https://outreachdashboard.wmflabs.org/training/editing-wikipedia/editing-medical-topics)

Step 3: Find an article that needs a citation. Here are some strategies:

- Choose one of the pre-selected articles on the program dashboard
- Find an article with [sourcing](https://bambots.brucemyers.com/cwb/bycat/Medicine.html) or [other](https://bambots.brucemyers.com/cwb/bycat/Medicine.html) [problems](https://en.wikipedia.org/wiki/Wikipedia:WikiProject_Medicine/Assessment)
- Select an article while browsing pages related to the campaign theme

Step 4: Cite a source

- Find a source from an [NLM product](https://eresources.nlm.nih.gov/) or other reliable website to support the article
- Add a citation using Wikipedia Style [\(learn more](https://meta.wikimedia.org/wiki/The_Wikipedia_Library/1Lib1Ref/Help) about adding citations)
- Add the project hashtag #citeNLM in the Wikipedia Edit Summary

Step 5: Share!

- Include the hashtag  $#$ citeNLM in your tweets about the event and follow the hashtag to interact with fellow Wikipedians
- Drop a pin of your location on our [participant map](https://drive.google.com/open?id=1ISIOH5LJWAEiawrECFi1ajA6521iMAs_&usp=sharing)

## **Happy editing!**

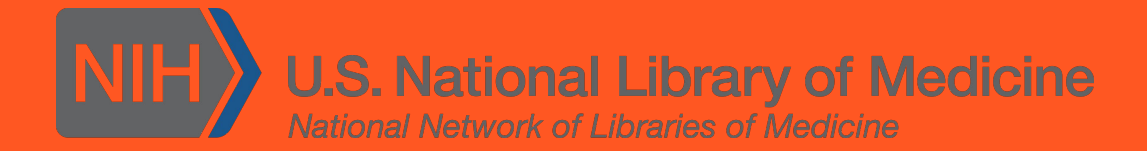

This resource was adapted from the [1Lib1Ref Organizer's Guide](https://meta.wikimedia.org/wiki/The_Wikipedia_Library/1Lib1Ref/Resources/Organizers_Guide/Dashboard_resources). Text made available under the [Creative Commons Attribution-ShareAlike License.](https://creativecommons.org/licenses/by-sa/3.0/)